# Cheatography

### Web Applications 01 Cheat Sheet by [alex09998](http://www.cheatography.com/alex09998/) via [cheatography.com/137559/cs/42627/](http://www.cheatography.com/alex09998/cheat-sheets/web-applications-01)

#### General info

We use ES6 (EcmaScript standard version 6)

Runs natively on browsers AND on a computer (using Node.js). Execution environments: Server & CLI Node.js, Browser, learning aids ([Python](http://pythontutor.com/javascript.html) Tutor).

JS engines (interpreters): V8, SpiderMonkey, JavaScriptCore.

#### Compatibility:

- Backwards: <https://babeljs.io/,> Polyfilling
- Strict mode disables dangerous old semantics

First line of file is

"use strict " ;

Can't define properties/parameters with same name;

#### Control Structures

If conditions: if - else if - else, switch (expr)

Loops: for (initi al expr; cond; increm ent;), do while, while

#### Special for statements:

for (var in object) {}: iterates over all the enumerable

properties of an object. Do not use to traverse an array.

for (var of iterable) {}: iterates the variable over all values of an iterable object (array, map, etc.) and returns the values.

#### Exception handling:

try-ca tch -fi nally. Ready to use throwables.

The condition of the ifs causes an implicit conversion of whatever is written to a boolean.

The expression in the switch may also be a string.

In loops, we may use break; or continue;

### **Expressions**

```
Declare + initialize:
```
let variable = expression ; Reassign: variable = expression ;

#### Comparison:

convert and compare:  $a == b$ same type and value:  $a ==-b$ 

#### Conversions:

any to boolean:

```
truthy -falsy rule, Boolea n(a), !!a
```

```
String to Number:
```
Number(s), parseI nt(s), parseF loat(s)

Number to String:

n.toSt ring(), String(n), n+""

#### String concatenation:

string1 + string2

Default value assignment (if a then a else  $b$ ):

```
a \mid b
```
#### **Strings**

Immutable sequence of unicode characters. Alloperations always return new strings.

Length  $=$  # of characters (not bytes).

Empty string has length 0 and is a falsy.

#### Operations:

- $\rightarrow$  indexing s[3]
- $\rightarrow$  concatenation  $s1 + s2$
- $\rightarrow$  # of characters s.length

#### Template literals ("dynamic string concatenation")

```
let name = " Bil l";let greeting = Hello ${ name }.;
```
Some Unicode characters are represented by two code units, so some string methods above FFFF might misbehave.

By alex09998 [cheatography.com/alex09998/](http://www.cheatography.com/alex09998/) Not published yet. Last updated 4th March, 2024. Page 1 of 2.

Sponsored by CrosswordCheats.com Learn to solve cryptic crosswords! <http://crosswordcheats.com>

# Cheatography

## Web Applications 01 Cheat Sheet by [alex09998](http://www.cheatography.com/alex09998/) via [cheatography.com/137559/cs/42627/](http://www.cheatography.com/alex09998/cheat-sheets/web-applications-01)

#### Language Structure One file = one JS program ((loaded independently but communicate w/ global state and modules) File is entirely parsed and then executed top to bottom. Written in Unicode, case sensitive. Types and Variables Values have types: "type" is a property of a value. {{nl}] Variables DON'T have types: variables can contain any type, and ≠ types in ≠ moments. Boolean type: 'true' or 'false' literal values Conversion: Truthies: 0, -0, NaN, undefined, null, ' ' **Falsies:** 3, 'false',  $[$ ],  $\{$ }, ... Numbers: **→** No distinction integers and reals Automatic conversion according to operation Nullish values: undefined: variable declared but not initialized. Returned by void functions.  $\rightarrow$  null: empty value Variables: They're pure references: refer to a value → Declare: let, const, var. Arrays Elements do not need to be of the same type. Have property length (automatic). Create arrays using parameters: let  $v = \text{Array.} \circ f(1, 2, 3)$ ; Add elements : let  $v = [] ; v[0] = " a" ; v[1] = 8 ;$ .push() adds to end of array .unshift() adds to beginning of array. . length adjusts automatically. Removal: .unshift() and .pop(). Copy of the reference: let  $v = []$ ; let alias = v; we establish alias as an alias of  $v$ , so if we modify alias we're actually modifying v. Shallow copy of arrays: let copy =  $Array.f$  ro  $m(v)$ ; Destructuring assignment : Value of the right are extracted and stored in the variables on the left.  $[x, y] = [y, x]$ ; easy swap. Spread operator :  $\rightarrow$  "all the rest": let  $[x, ..., y] = [1, 2, 3, 4]$ ; we obtain y  $== [2,3,4]$  $\rightarrow$  "everything inside vector x". Can be used to copy arrays by value: const  $b = \text{Array.o } f$  (..  $(a)$ , const  $b = [\dots a]$ Automatic expansion of array: let  $v = []$ ;  $v[3] = "a".$

- $\rightarrow$  Let: yes reassign, no redeclare, block scope, no hoisting
- ◆ Const: no reassign, no redeclare, block scope, no hoisting

→ Var: yes reassign and redeclare, function/global scope, hoisting. {{ln}} {{ln}} Block scope: variable exists only in defined and inner scopes. {{In}} Hoisting: declaration of var inside code is moved to top of scope.

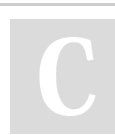

By alex09998 [cheatography.com/alex09998/](http://www.cheatography.com/alex09998/)

Not published yet. Last updated 4th March, 2024. Page 2 of 2.

Sponsored by CrosswordCheats.com Learn to solve cryptic crosswords! <http://crosswordcheats.com>

Arrays are not values, they're references.